Code CPF **5252**

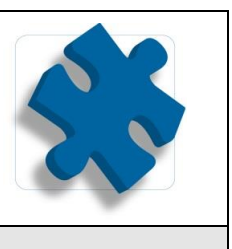

# **Objectif**

Construire et mettre en forme des tableaux avec des formules de calcul, mettre en page, imprimer, créer un graphique.

#### **Participant**

Personnels comptable, administratif et technique.

#### **Moyens pédagogiques**

Un Ordinateur et un support de cours par stagiaire

#### **Validation des Acquis**

Exercices de mise en application tout au long de la formation, questionnaire d'évaluation fin de formation

#### **Prérequis**

Connaître Windows

#### **Programme**

# **1. DÉCOUVERTE D'EXCEL: LA NOUVELLE INTERFACE**

Le ruban (onglets, groupes et commandes) La barre d'outils Accès rapide Le Backstage La mini-barre de mise en forme Le curseur zoom

## **2. GESTION DES DOCUMENTS**

Créer un nouveau document Ouvrir un document Enregistrer un document Choix du dossier d'enregistrement Transformation en PDF

## **3. SAISIE D'UN TABLEAU**

Différents types de données dans les cellules Le couper/copier/coller

L'annulation multiple Séries automatiques

## **4. LES CALCULS**

Les opérations de base Utilisation de Somme Automatique L'assistant fonction Les fonctions de calcul simples (Moyenne, Max et Min) Utilisation des références relatives et absolues dans un calcul

## **5. MISE EN FORME**

Format de cellules, alignement, polices, retraits... Appliquer un style de cellule

atlas formation  **04 73 90 78 41**

# **EXCEL Fonctions de Base**

Code CPF **5252**

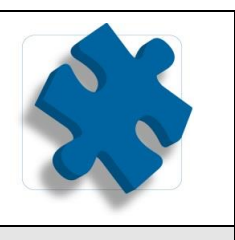

Format colonnes / lignes Format des nombres Fusion de cellules Appliquer un thème prédéfini Les formats conditionnels (barre de données, nuance de couleurs, jeux d'icônes) Les effets de texte Les captures d'écran

# **6. IMPRESSION DES DOCUMENTS**

Nouveau mode mise en page d'Excel Aperçu avant impression Mise en page (en-tête, pied de page…)

# **7. LES GRAPHIQUES**

Les mini-graphes Sparklines Création, modification Présentation des graphiques et de leurs nombreux effets Mise en forme d'un graphique Utilisation et personnalisation des objets

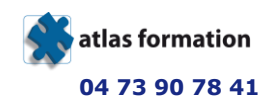